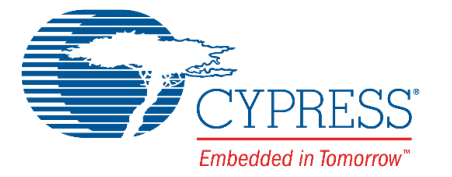

# **Release Notes**

**CY8CKIT-025 PSoC® Precision Analog Temperature Sensor Expansion Board Kit** Release Date: August 17, 2016

Thank you for your interest in the CY8CKIT-025 PSoC**®** Precision Analog Temperature Sensor Expansion Board Kit (EBK). This document lists installation requirements, software and hardware updates, limitations, and known issues with the kit.

## **Installation**

To install, insert the kit CD into your PC's CD-ROM drive. If the installer does not start automatically, run *cyautorun.exe* in the root directory of the CD/DVD. Follow the installation instructions provided in the kit guide to install the kit.

**Note**: To uninstall the kit in Windows XP, go to **Start > Control Panel > Add or Remove Programs**; in Windows 7, go to **Start > Control Panel > Programs > Uninstall a Program**. Click the **Remove** button in Windows XP and **Uninstall/Remove** button in Windows 7 adjacent to the particular software.

## **Kit Revision**

This is Rev. \*G version of the CY8CKIT-025 Precision Analog Temperature Sensor EBK. In this revision, the code examples shipped with the kit are updated to support PSoC Creator 3.3 CP3.

#### **Limitations and Known Issues**

- Exercise caution when connecting a long thermocouple to the CY8CKIT-025 Precision Analog Temperature Sensor EBK.
- Thermistor temperature measurement is not accurate when CY8CKIT-025 is used with the CY8CKIT-001 PSoC Development Kit. See the kit guide for more information.
- After programming the CY8CKIT-001 PSoC Development Kit, remove the MiniProg3 connection; otherwise, it will affect sensor readings.
- When you use CY8CKIT-001 PSoC Development Kit with CY8CKIT-025, touching the prototype area (onboard slider) can cause erratic behavior on temperature display readings.
- The gain error of the PSoC 5LP silicon (0.4 percent) is higher than that of PSoC 3 (0.2 percent). The temperature error may also increase when using PSoC 5LP. As the production process improves, PSoC 5LP will have the same gain error as that of PSoC 3.

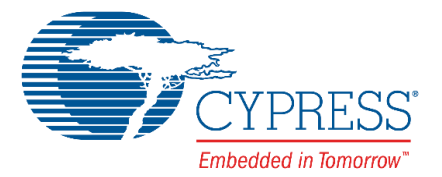

# **Documentation**

Kit documents are located in the Documentation folder on the kit CD. They are also available at the install location: <Install\_Directory>\PSoC Precision Analog EBK\<version>\ Documentation. Refer to:

- *CY8CKIT-025\_PSoC Precision Analog EBK\_Guide.pdf*
- *CY8CKIT-025\_PSoC Precision Analog EBK\_Quick\_Start\_Guide.pdf*

The release notes are available at the following location: <Install Directory>\PSoC Precision Analog EBK\<version>\Documentation\Release Notes. Refer to:

*CY8CKIT-025\_Release\_Notes.pdf*

When you open PSoC Creator, the documentation is available in **Help > Documentation**.

The default location for PSoC Creator documents is:

<Install\_Directory>\PSoC Creator\<version>\PSoC Creator\Documentation

# **Technical Support**

For assistance, go to [www.cypress.com/go/support](http://www.cypress.com/go/support) or contact our customer support at +1(800) 541-4736 Ext. 2 (in the USA), or +1 (408) 943-2600 Ext. 2 (International).

#### **Additional Information**

- For more information about PSoC Creator functionality and releases, visit the PSoC Creator webpage: [www.cypress.com/go/psoccreator](http://www.cypress.com/go/psoccreator)
- For more information about PSoC Programmer, and supported hardware, visit the PSoC Programmer webpage: [www.cypress.com/go/psocprogrammer](http://www.cypress.com/go/psocprogrammer)
- **For a list of trainings on PSoC Creator, visit [www.cypress.com/training](http://www.cypress.com/training)**

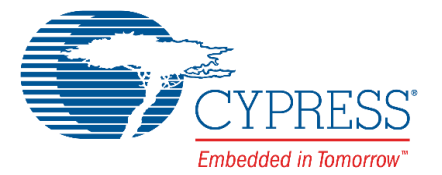

Cypress Semiconductor 198 Champion Court San Jose, CA 95134-1709 Phone(USA): 800.858.1810 Phone (Intnl): +1.408.943.2600 [www.cypress.com](http://www.cypress.com/)

© Cypress Semiconductor Corporation, 2011-2016. This document is the property of Cypress Semiconductor Corporation and its subsidiaries, including Spansion LLC ("Cypress"). This document, including any software or firmware included or referenced in this document ("Software"), is owned by Cypress under the intellectual property laws and treaties of the United States and other countries worldwide. Cypress reserves all rights under such laws and treaties and does not, except as specifically stated in this paragraph, grant any license under its patents, copyrights, trademarks, or other intellectual property rights. If the Software is not accompanied by a license agreement and you do not otherwise have a written agreement with Cypress governing the use of the Software, then Cypress hereby grants you a personal, nonexclusive, nontransferable license (without the right to sublicense) (1) under its copyright rights in the Software (a) for Software provided in source code form, to modify and reproduce the Software solely for use with Cypress hardware products, only internally within your organization, and (b) to distribute the Software in binary code form externally to end users (either directly or indirectly through resellers and distributors), solely for use on Cypress hardware product units, and (2) under those claims of Cypress's patents that are infringed by the Software (as provided by Cypress, unmodified) to make, use, distribute, and import the Software solely for use with Cypress hardware products. Any other use, reproduction, modification, translation, or compilation of the Software is prohibited.

TO THE EXTENT PERMITTED BY APPLICABLE LAW, CYPRESS MAKES NO WARRANTY OF ANY KIND, EXPRESS OR IMPLIED, WITH REGARD TO THIS DOCUMENT OR ANY SOFTWARE OR ACCOMPANYING HARDWARE, INCLUDING, BUT NOT LIMITED TO, THE IMPLIED WARRANTIES OF MERCHANTABILITY AND FITNESS FOR A PARTICULAR PURPOSE. To the extent permitted by applicable law, Cypress reserves the right to make changes to this document without further notice. Cypress does not assume any liability arising out of the application or use of any product or circuit described in this document. Any information provided in this document, including any sample design information or programming code, is provided only for reference purposes. It is the responsibility of the user of this document to properly design, program, and test the functionality and safety of any application made of this information and any resulting product. Cypress products are not designed, intended, or authorized for use as critical components in systems designed or intended for the operation of weapons, weapons systems, nuclear installations, life-support devices or systems, other medical devices or systems (including resuscitation equipment and surgical implants), pollution control or hazardous substances management, or other uses where the failure of the device or system could cause personal injury, death, or property damage ("Unintended Uses"). A critical component is any component of a device or system whose failure to perform can be reasonably expected to cause the failure of the device or system, or to affect its safety or effectiveness. Cypress is not liable, in whole or in part, and you shall and hereby do release Cypress from any claim, damage, or other liability arising from or related to all Unintended Uses of Cypress products. You shall indemnify and hold Cypress harmless from and against all claims, costs, damages, and other liabilities, including claims for personal injury or death, arising from or related to any Unintended Uses of Cypress products.

Cypress, the Cypress logo, Spansion, the Spansion logo, and combinations thereof, WICED, PSoC, CapSense, EZ-USB, F-RAM, and Traveo are trademarks or registered trademarks of Cypress in the United States and other countries. For a more complete list of Cypress trademarks, visit cypress.com. Other names and brands may be claimed as property of their respective owners.